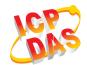

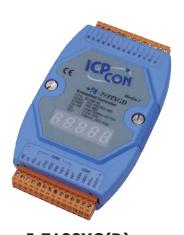

I-7188XG(D)
ISaGRAF based μPAC with
1 DI, 1 DO

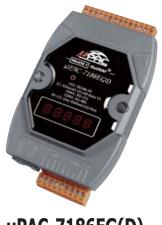

μPAC-7186EG(D)
ISaGRAF based μPAC with
10/100M Ethernet

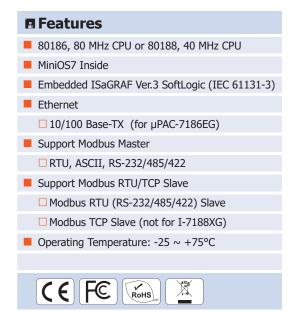

#### **■** Introduction

The  $\mu$ PAC-7186EG Series ( $\mu$ PAC-7186EG,  $\mu$ PAC-7186EGD) is a palm-size PAC and includes **ISaGRAF** SoftLogic. It has one 10/100 Base-TX Ethernet port, one RS-232 port and one RS-485 port. The user can choose an I/O expansion board, X-Board, to expand the I/Os or memories of  $\mu$ PAC.  $\mu$ PAC-7186EG support Modbus Serial protocol, Modbus TCP/IP protocol, Modbus Master protocol, Remote I/O, Fbus, Ebus, SMS: Short Message Service, modem link, MMICON/LCD, ZigBee wireless communication, GPS application, FRnet, CAN remote I/O connection and user defined protocol.

The I-7188XG series (I-7188XG, I-7188XGD) is a palm-size PAC with ISaGRAF SoftLogic. It has 2 Serial ports (COM1:RS-232/RS-485 & COM2:RS-485).

The user can choose an I/O expansion board, X-Board, to expand COM Ports, I/Os or memories of I-7188XG and µPAC-7186EG Series.

The features of the ISaGRAF workbench Ver. 3.x include:

- IEC 61131-3 Standard Open PLC Programming Languages (LD, FBD, SFC, ST, IL)+ Flow Chart (FC)
- Auto-scan I/O
- Online Debugging/Control/Monitoring, Offline Simulation
- Simple Graphic HMI

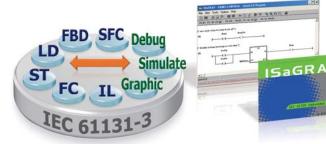

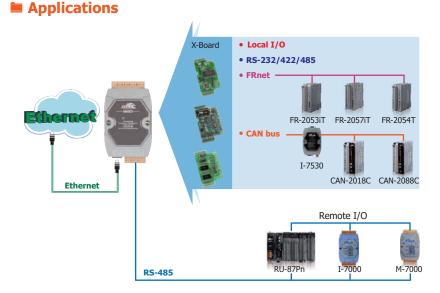

#### **■ Pin Assignments**

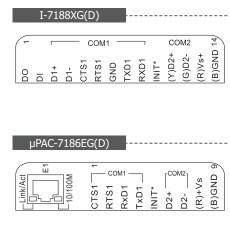

ICP DAS CO., LTD Website: http://www.icpdas.com Vol. 2019.07 01/03

### **■ PAC Specifications**

| Models                               |                     | I-7188XG(D)                                                          | μPAC-7186EG (D)                                    |  |
|--------------------------------------|---------------------|----------------------------------------------------------------------|----------------------------------------------------|--|
| System S                             | Software            |                                                                      |                                                    |  |
| OS                                   |                     | MiniOS7 (DOS-like embe                                               | dded operating system)                             |  |
| Develop                              | ment Software       |                                                                      |                                                    |  |
|                                      | ISaGRAF Ver. 3      | IEC 61131-3 standard                                                 |                                                    |  |
| ISaGRAF<br>Software                  | Languages           | LD, ST, FBD, SFC, IL & FC                                            |                                                    |  |
|                                      | Max. Code Size      | 64 KB                                                                |                                                    |  |
|                                      |                     | 5 ~ 100 ms for normal program                                        | 2 ~ 5 ms for normal program                        |  |
|                                      | Scan Time           | 25 ~ 500 ms (or more) for complex or large program                   | 10 ~ 125 ms (or more) for complex or large program |  |
| CPU Mod                              | lule                |                                                                      |                                                    |  |
| CPU                                  |                     | 80188, 40 MHz                                                        | 80186, 80 MHz                                      |  |
| SRAM                                 |                     | 512 KB                                                               | 640 KB                                             |  |
| Flash                                |                     | 512 KB                                                               |                                                    |  |
| EEPROM                               |                     | 2 KB                                                                 | 16 KB                                              |  |
| NVRAM                                |                     | 31 Bytes (battery backup,                                            |                                                    |  |
| RTC (Real Time Clock)                |                     | Provides seconds, minutes, hours, date, day of the week, month, year |                                                    |  |
| -                                    | dware Serial Number | Yes, for Software Copy Protection                                    |                                                    |  |
| Watchdog Timers                      |                     | Yes (0.8 second)                                                     |                                                    |  |
|                                      | ication Ports       | 103 (0.0                                                             | second                                             |  |
|                                      | icacion Forts       |                                                                      | RJ-45 x 1, 10/100 Base-TX                          |  |
| Ethernet                             |                     | -                                                                    | (Auto-negotiating, Auto MDI/MDI-X, LED indicators) |  |
| COM 1                                |                     | RS-232 or RS-485 with internal self-tuner ASIC; non-isolated         | RS-232 (TxD, RxD, RTS, CTS, GND), non-isolated     |  |
| COM 2                                |                     | RS-485 with internal self-                                           | tuner ASIC; non-isolated                           |  |
| LED Indi                             | cator               |                                                                      |                                                    |  |
| System LED                           |                     | Yes                                                                  |                                                    |  |
| LED Display                          |                     | 5-digit 7-segment LED display for (D) version                        |                                                    |  |
| Digital Ir                           | nput                |                                                                      |                                                    |  |
| Channels                             |                     | 1                                                                    | -                                                  |  |
| Contact                              |                     | Dry                                                                  | -                                                  |  |
| On Voltage                           | e Level             | Connect to GND                                                       | -                                                  |  |
| Off Voltag                           | e Level             | Open                                                                 | -                                                  |  |
| Digital O                            |                     |                                                                      |                                                    |  |
| Channels                             |                     | 1                                                                    | -                                                  |  |
| Output Ty                            | pe                  | Open Collector                                                       | -                                                  |  |
| Load Current                         |                     | 100 mA                                                               | -                                                  |  |
| Load Volta                           |                     | 30 VDC Max.                                                          | -                                                  |  |
|                                      | e Expansion         |                                                                      |                                                    |  |
| I/O Expan                            | -                   | Yes, 1 (1                                                            | 14 Pins)                                           |  |
| Mechanic                             |                     | 100,1 (1                                                             |                                                    |  |
|                                      |                     | 72 mm x 123 mm x 33 mm                                               | 72 mm x 123 mm x 35 mm                             |  |
| Dimensions (W x L x H)  Installation |                     | DIN-Rail or W                                                        |                                                    |  |
| Environn                             |                     | DIN-Kall OI W                                                        |                                                    |  |
|                                      |                     | 25                                                                   | 17500                                              |  |
| Operating Temperature                |                     | -25 ~ +75°C<br>-30 ~ +80°C                                           |                                                    |  |
| Storage Temperature                  |                     |                                                                      |                                                    |  |
| Ambient Relative Humidity            |                     | 10 ~ 90% RH (non-condensing)                                         |                                                    |  |
| Power                                |                     |                                                                      | 20.1/2.2                                           |  |
| Input Range                          |                     | +10 ~ +30 VDC                                                        |                                                    |  |
| Protection                           |                     | Power reverse po                                                     |                                                    |  |
| Power Consumption                    |                     | 2 W; 3 W for (D) version                                             | 1.5 W; 2.5 W for (D) version                       |  |

ICP DAS CO., LTD Website: http://www.icpdas.com Vol. 2019.07 02/03

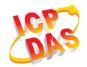

# **■ ISaGRAF Specifications**

| Protocols (N                     | ote that certain proto           | ocols require optional devices)                                                                                                    |
|----------------------------------|----------------------------------|----------------------------------------------------------------------------------------------------|
| NET ID                           |                                  | 1 ~ 255, user-assigned by software                                                                                                    |
| Modbus RTU/ASCII Master Protocol |                                  | A max. of 2 COM ports: I-7188XG COM 2 $\sim$ 3, $\mu$ PAC-7186EG COM 1 $\sim$ 3 (*). (To connect to other Modbus Slave I/O devices.) A max. of Mbus_xxx Function Block amount for 2 ports : $\mu$ PAC-7186EG: 128; I-7188XG: 64.                                                                         |
| Modbus RTU Slave Protocol        |                                  | A max. of 2 COM ports: COM1, one of COM2 or COM3 (*). (For connecting ISaGRAF, PC/HMI/OPC Server and HMI panels.)                                                                                                    |
| Modbus TCP/IP Slave Protocol     |                                  | Ethernet port supports Modbus TCP/IP Slave Protocol for connecting ISaGRAF & PC/HMI. μPAC-7186EG: up to 6 connections; I-7188XG: 0 connection.                                                                                                    |
| User-defined Protocol            |                                  | Custom protocols can be applied at $\mu$ PAC-7186EG: COM1~8 or I-7188XG: COM2~8 using Serial communication function blocks. (*)                                                                                                    |
| Remote I/O                       |                                  | One of COM2 or COM3: RS-485 supports I-7000 I/O modules, I-87K base + I-87K Serial I/O boards, or RU-87Pn + I-87K High Profile I/O boards as remote I/O. A max. of 64 I-7000/87K remote I/O modules can connect to one PAC. (*)                                                                          |
| Fbus                             |                                  | Built-in COM2 Port to exchange data between ICP DAS's ISaGRAF controllers.                                                                                                    |
| Ebus                             |                                  | Used to exchange data between ICP DAS ISaGRAF Ethernet PACs via the Ethernet port. (Not for I-7188XG)                                                                                                    |
| Send Email                       |                                  | Provide functions to send email to a max. of 10 receivers with a single attached file via the Ethernet port through internet. If applying with an X607/608 X-Board, it could send Email with a single attached file and the maximum of file size is about X608:488 KB or X607:112 KB. (Not for I-7188XG) |
| SMS: Short Message Service       |                                  | One COM port (µPAC-7186EG: one of COM1 or COM3 or COM4; I-7188XG: one of COM3 or COM4) can link to a GSM modem to support SMS. The user can request data or control the controller via a cellular phone.                                                                                                 |
|                                  |                                  | The controller can also send data and alarms to the user's cellular phone. (*) Optional GSM Modem: GTM-201-RS232 (850/900/1800/1900 GSM/GPRS External Modem)                                                                                                    |
| Modem Link                       |                                  | Support PC remotely download & monitor the controller through COM4 of X504. (*)                                                                                                    |
| MMICON/LCD                       |                                  | COM3: RS-232 (*) supports ICP DAS's MMICON. The MMICON is featured with a 240 x 64 dot LCD and a 4 x 4 Keyboard. User can use it to display picture, string, integer, float, and input a character, string, integer and float.                                                                           |
| Redundant Solution               |                                  | One is Master, one is Slave. Master handles all inputs & outputs at run time. If Master is damaged (or Power off), Slave takes the control of Bus7000b. If Master is alive again, it takes the control of Bus7000b again. The change over time is about 5 seconds.                                       |
|                                  |                                  | Control data is exchanging via Ebus (if using a cross cable, there is no need of any Ethernet switch). All I/O should be RS-485 I/O except the status I/O in the slot 0: X107. (for µPAC-7186EG series only)                                                                                             |
| CAN/CANopen                      |                                  | COM1 or COM3~8 can connect to one I-7530 (converter: RS-232 to CAN) to support CAN/CANopen devices and sensors. One PAC supports a max. of 3 RS-232 ports to connect a max. of 3 I-7530. (*) (for µPAC-7186EG only) (FAQ-086)                                                                            |
| Optional I/O                     | Functions (Refer to              | ISaGRAF PAC I/O Selection Guide for I/O Module list)                                                                                                    |
| PWM Output                       | Pulse Width<br>Modulation Output | All X-board series DO boards support PWM output. Support max. 8-ch for one PAC; Max. frequency: 500 Hz max. for OFF = 1 & ON = 1 ms Output square wave: OFF: $1 \sim 32767$ ms, ON: $1 \sim 32767$ ms                                                                                                    |
|                                  | Parallel DI Counter              | All X-board series DI boards support DI counter. Support max. 8-ch for one PAC; Max. count/frequency: 32-bit, 500 Hz; Min. pulse width > 1 ms                                                                                                    |
| Counters                         | Remote DI Counter                | All remote I-7000 & I-87K DI modules support counters. Max. count/frequency: 16-bit (0~65535), 100 Hz.                                                                                                    |
|                                  | Remote High Speed<br>Counter     | Max. count/frequency for I-87082: 32-bit, 100 kHz                                                                                                    |
| SRAM<br>Expansion                | Battery Backup SRAM              | With an X607/X608 plug in the only expansion I/O slot. Data can be stored in X607/X608, and then PC can load these data via COM1 or Ethernet. PC can also download pre-defined data to the X607/X608. (for retain variables) Optional: X607: 128 KB, X608: 512 KB                                        |
| * Note: The                      | COM3 ~ COM8 are lo               | cated in the optional X-Board series if it is installed inside the PAC.                                                                                                    |

# **■ Ordering Information**

| μPAC-7186EG CR  | ISaGRAF based μPAC with 10/100M Ethernet (RoHS) |  |  |  |
|-----------------|-------------------------------------------------|--|--|--|
| μPAC-7186EGD CR | μPAC-7186EG with display (RoHS)                 |  |  |  |
|                 |                                                 |  |  |  |
| I-7188XG CR     | ISaGRAF based μPAC with 1 DI, 1 DO (RoHS)       |  |  |  |
| I-7188XG CR     | I-7188XG with display (RoHS)                    |  |  |  |

### **■ Related Products**

| ISaGRAF Development Software |                                                                     |  |  |  |
|------------------------------|---------------------------------------------------------------------|--|--|--|
| ISaGRAF-256                  | ISaGRAF Workbench Software Ver.3 (256 I/O Tags) with one USB Dongle |  |  |  |
| Accessories                  |                                                                     |  |  |  |
| I/O Expansion Boards         | Refer to X-Board series expansion boards on the website             |  |  |  |

ICP DAS CO., LTD Website: http://www.icpdas.com Vol. 2019.07 03/03